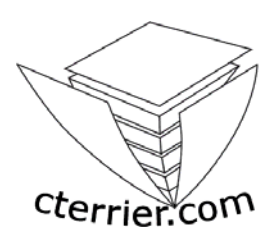

# **Mode Opératoire Publisher XP 2002**

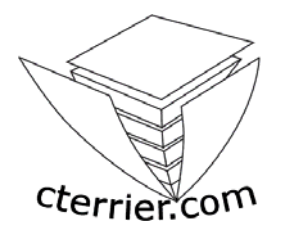

**C. Terrier** 

#### **Reproduction autorisée pour des formateurs dans un cadre pédagogique et non commercial après autorisation de l'auteur**

**webmaster@cterrier.com - http://www.cterrier.com**

## **Contenu**

### **MODES OPERATOIRES**

- 1 Charger, quitter, aide et assistance
- 2 Créer un nouveau document
- 3 Paramétrer les pages du document
- 4 Gestion des cadres
- 5 Gestion du texte
- 6 Mise en forme du texte
- 7 imprimer, envoyer, sauvegarder
- 8 WordArt
- 9 Images et Cliparts
- 10 Tableau
- 11 Fonctions dessins
- 12 Pages type et arrière plan
- 13 Fonctions Internet
- 14 Fusion et Publipostage

## **A - Présentation générale**

Publisher est un programme de Publication Assisté par Ordinateur (PAO) pour entreprise conçu par l'éditeur Microsoft. Il permet de réaliser rapidement des documents de communication pages Web.

Publisher offre de multiples fonctions :

- qui accélèrent la création et la mise en forme des documents : multiples assistants, format de mise en page, Modèle,
- qui permettent des intégrations multimédia avec cliparts, images et photos numériques.

Publisher est compatible avec les normes Internet et peut enregistrer les documents au format html.

La version 2002 s'intègre complètement à la toile. Elle permet de se connecter au réseau pour en afficher ou diffuser le contenu par mel.

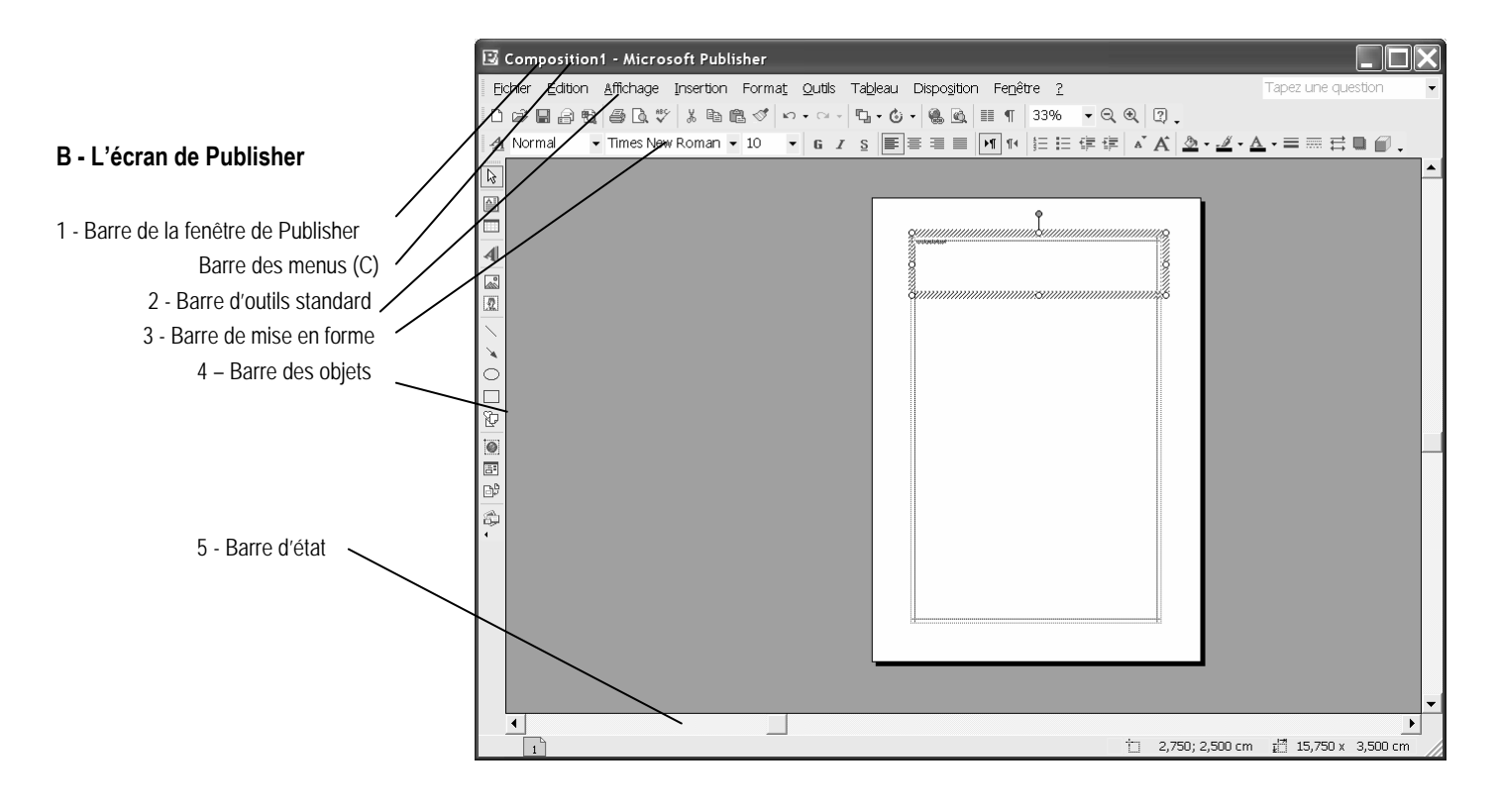

## **MO 1 - Charger, quitter, afficher, aide et assistance**

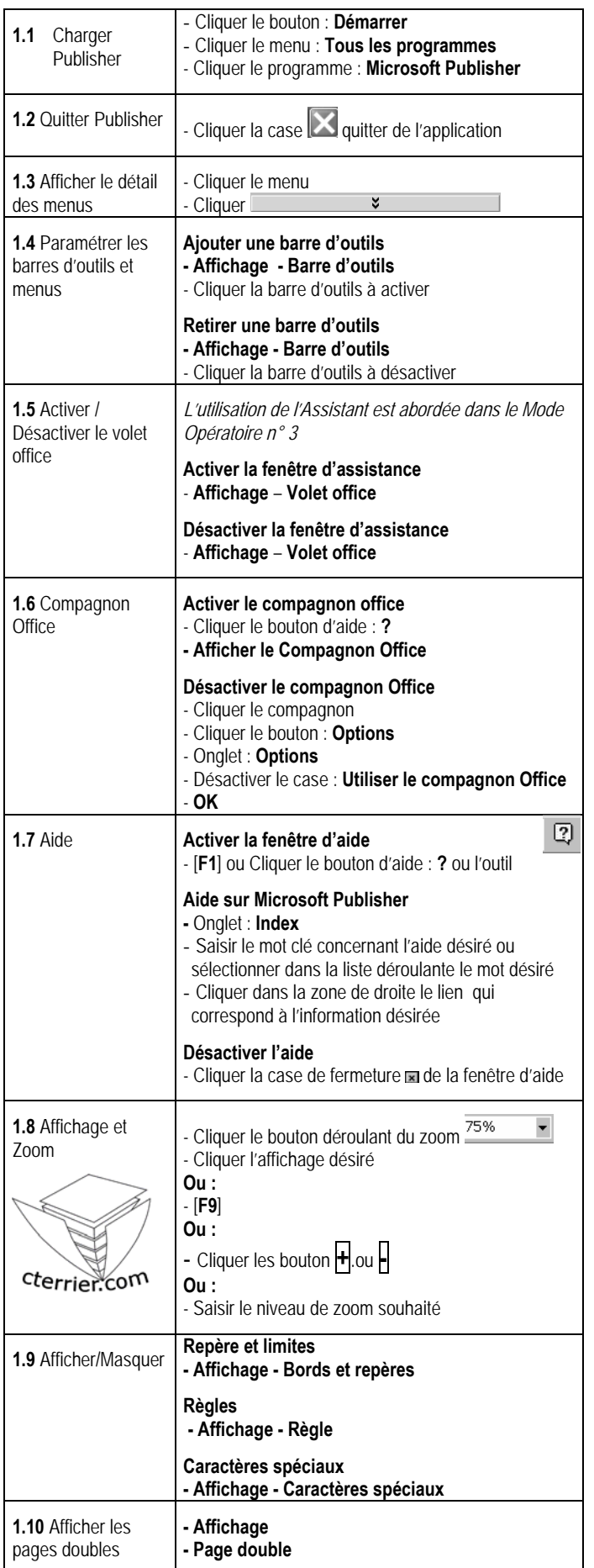

#### **MO 2 – Créer un nouveau document**

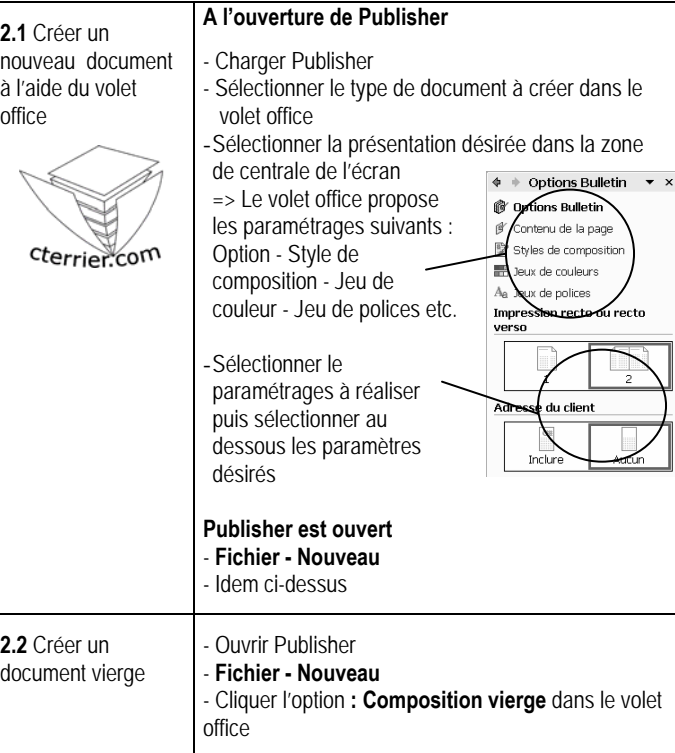

## **MO 3 Paramétrer le format et les pages du document**

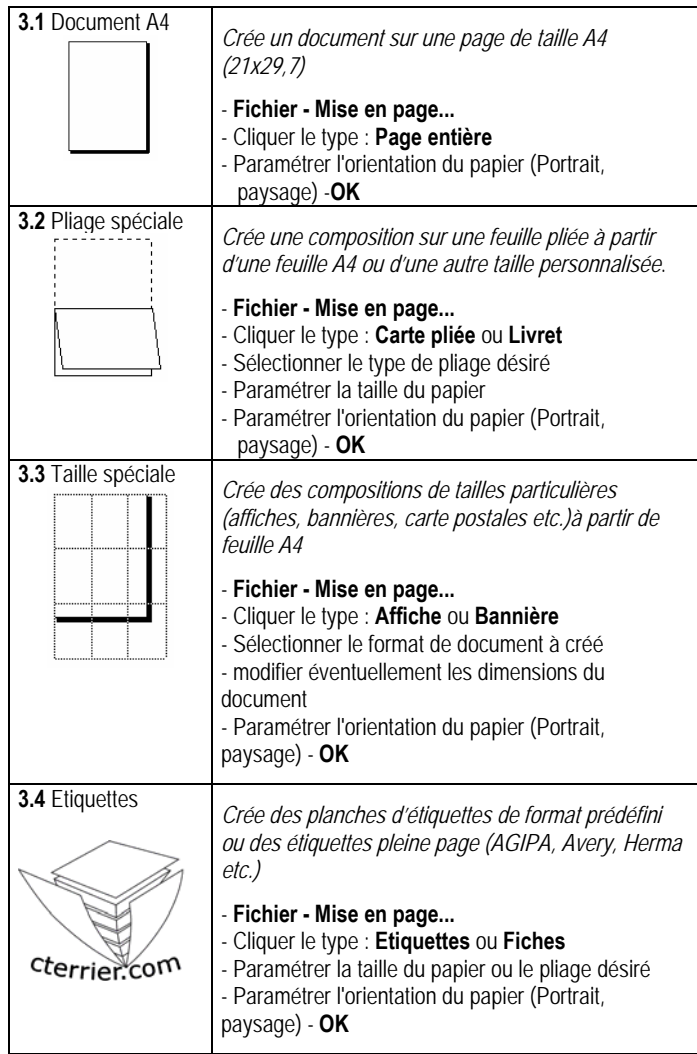

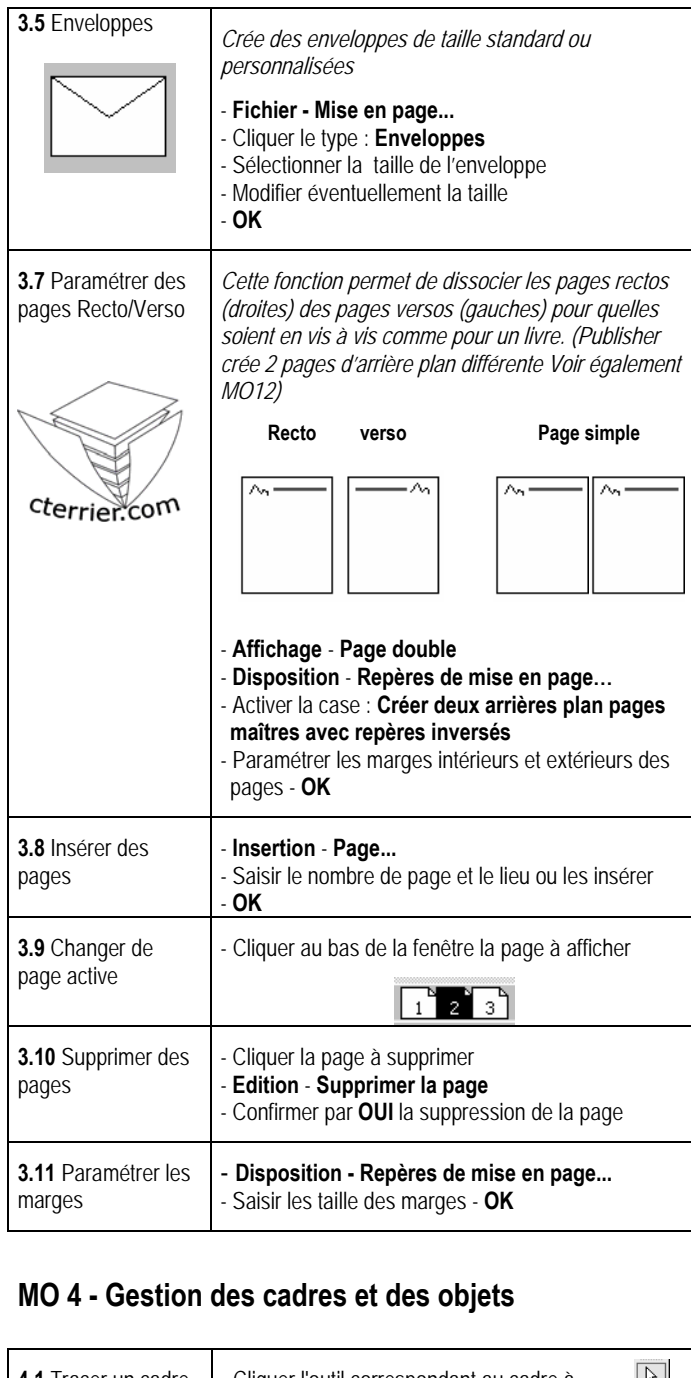

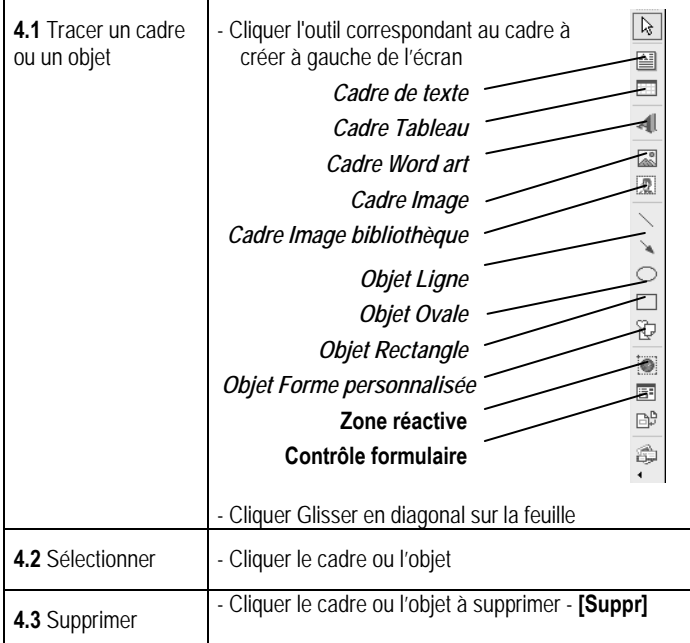

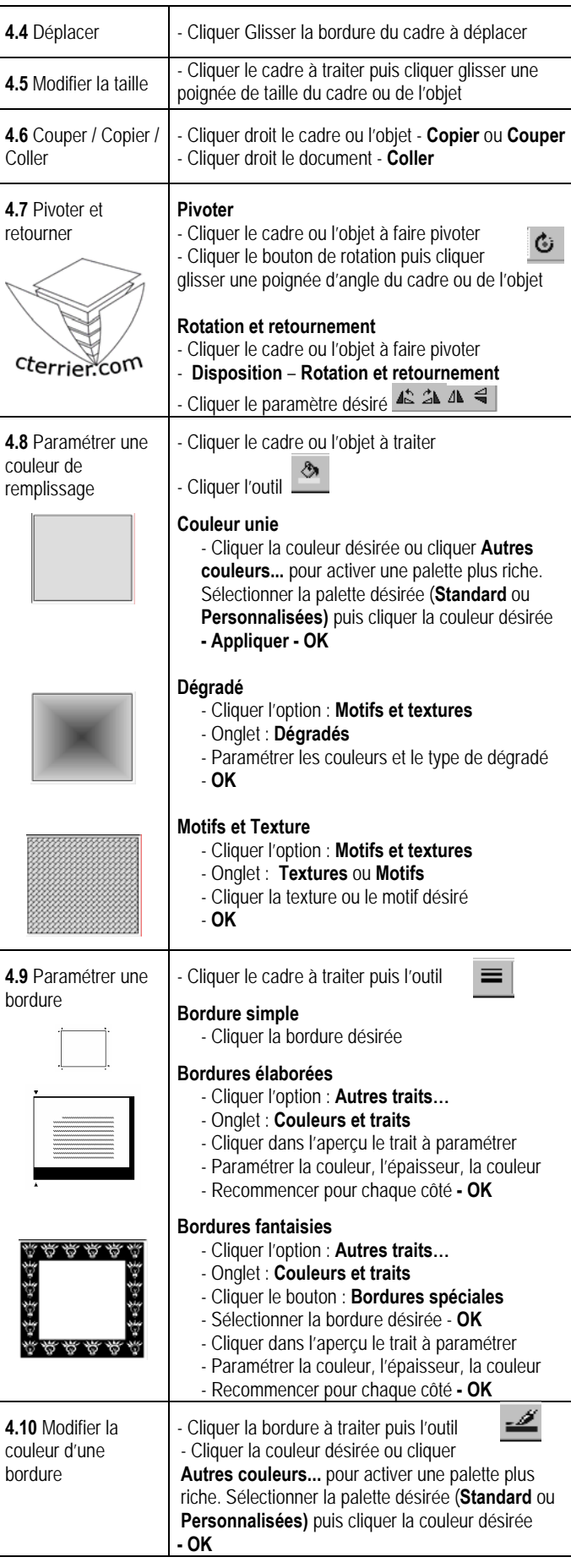

#### **MO 5 – Saisie de texte**

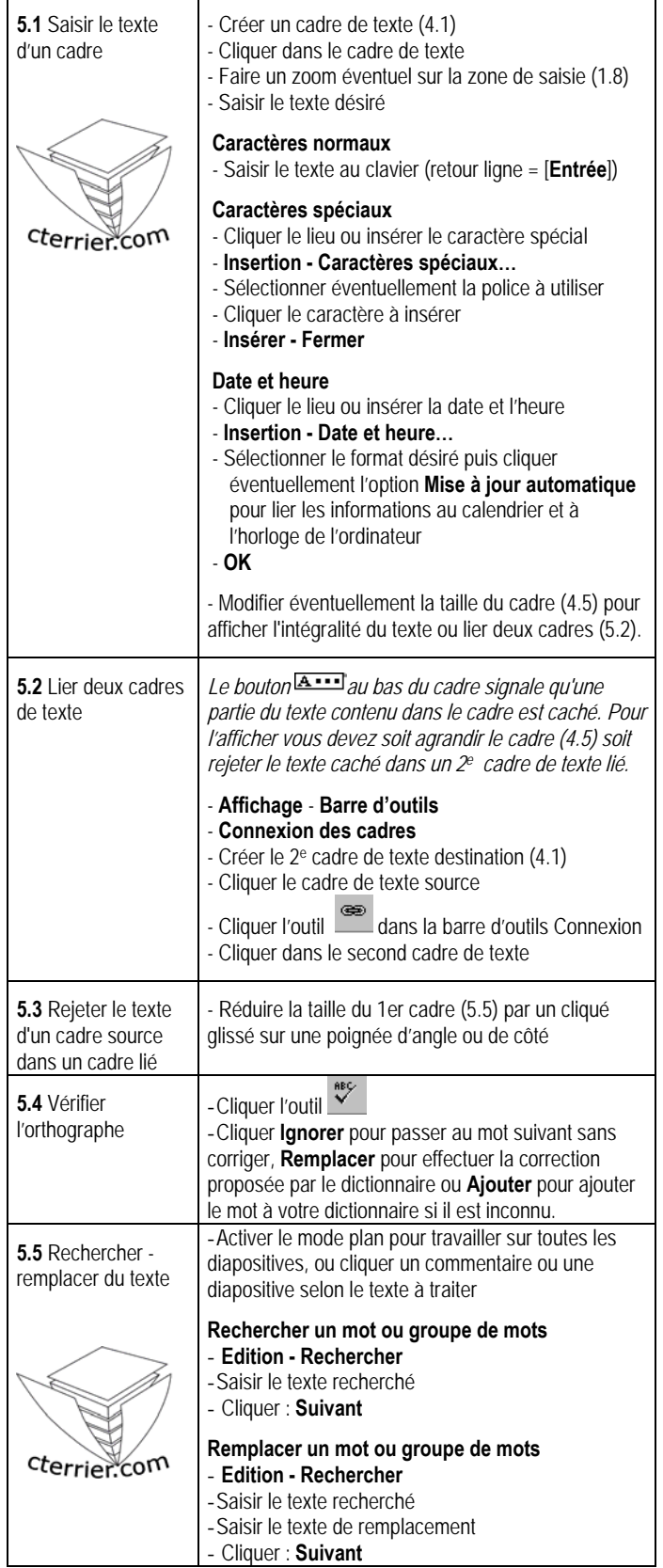

#### **MO 6 – Mise en forme du texte**

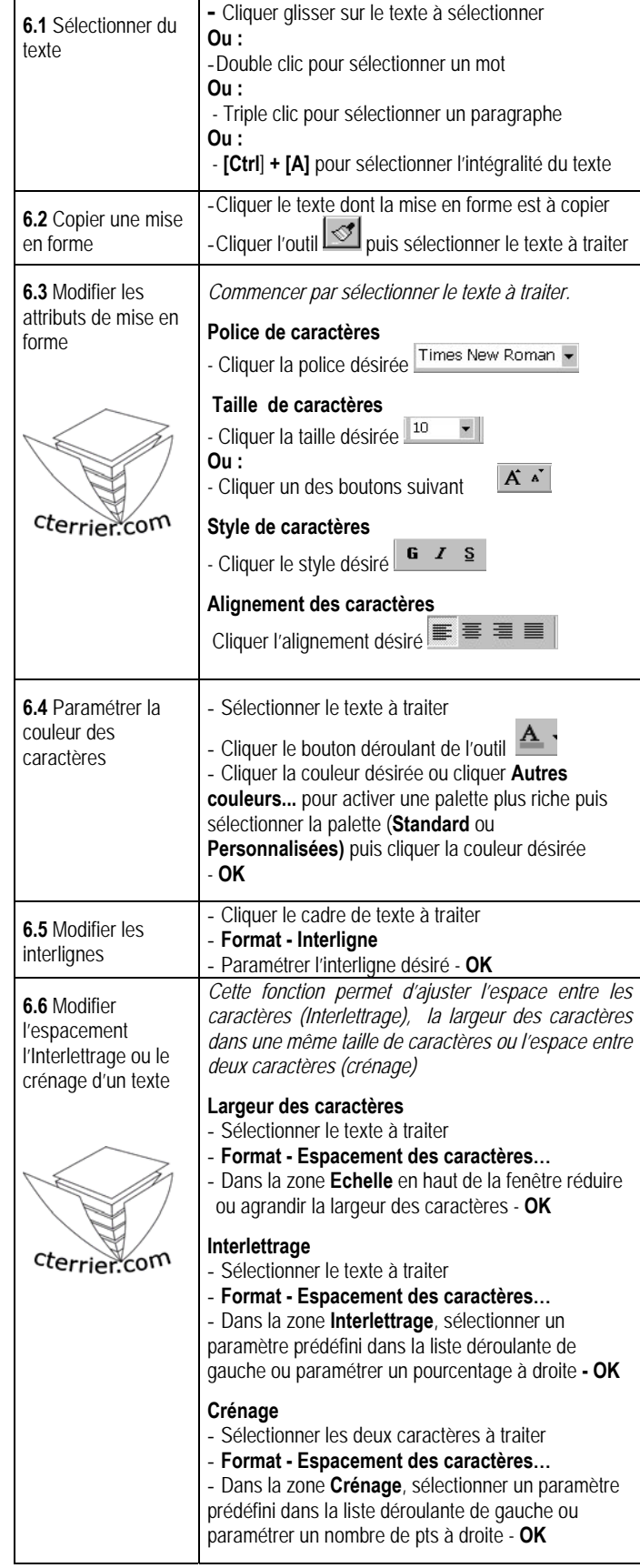

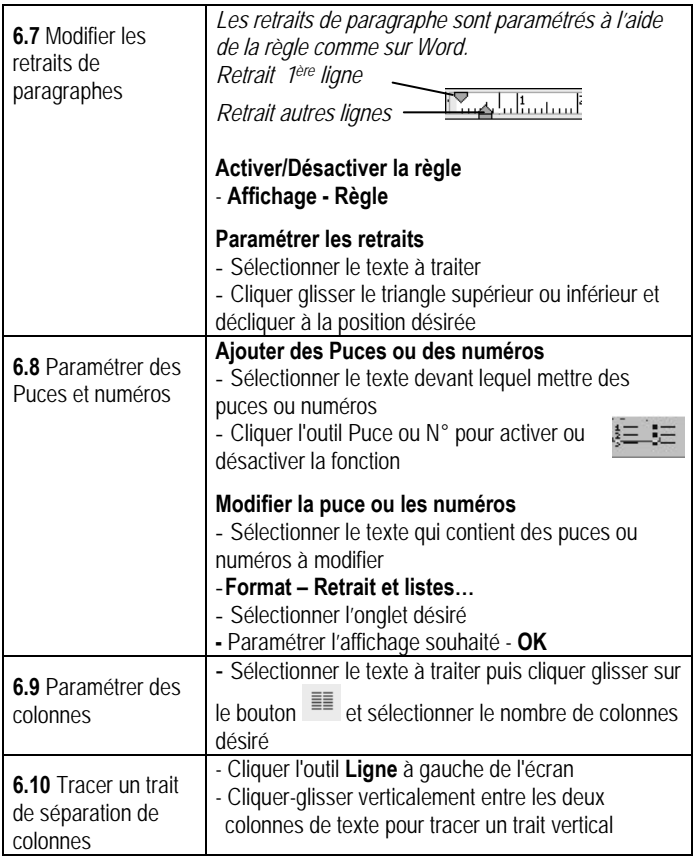

## **MO 7 Vérifier, imprimer, envoyer, sauvegarder**

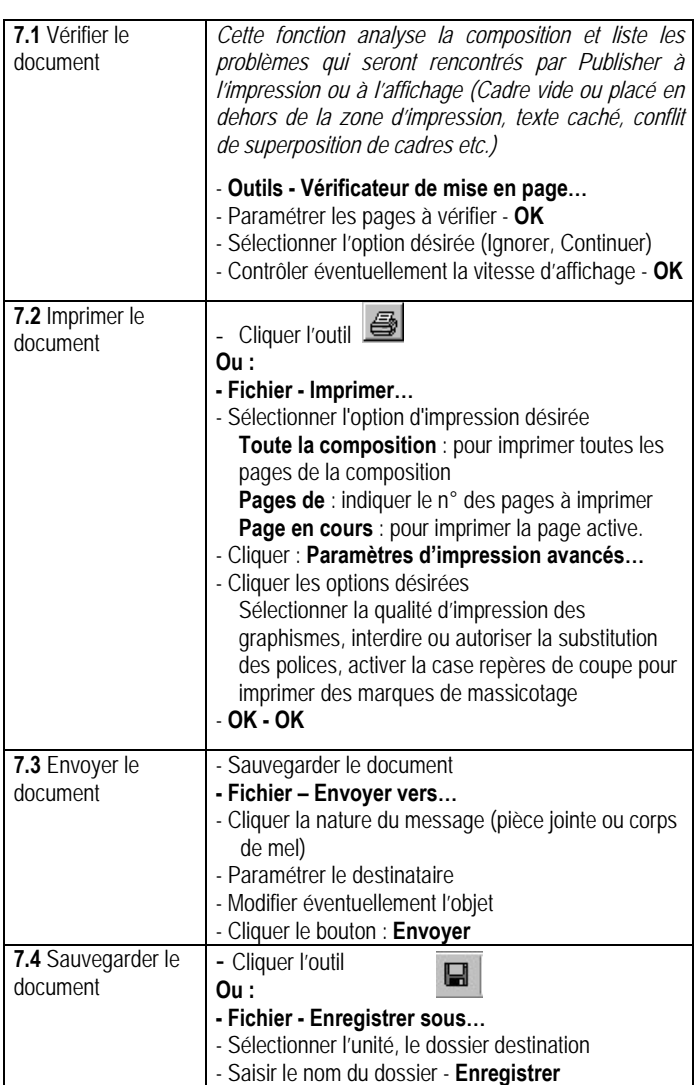

#### **MO 8 – WordArts**

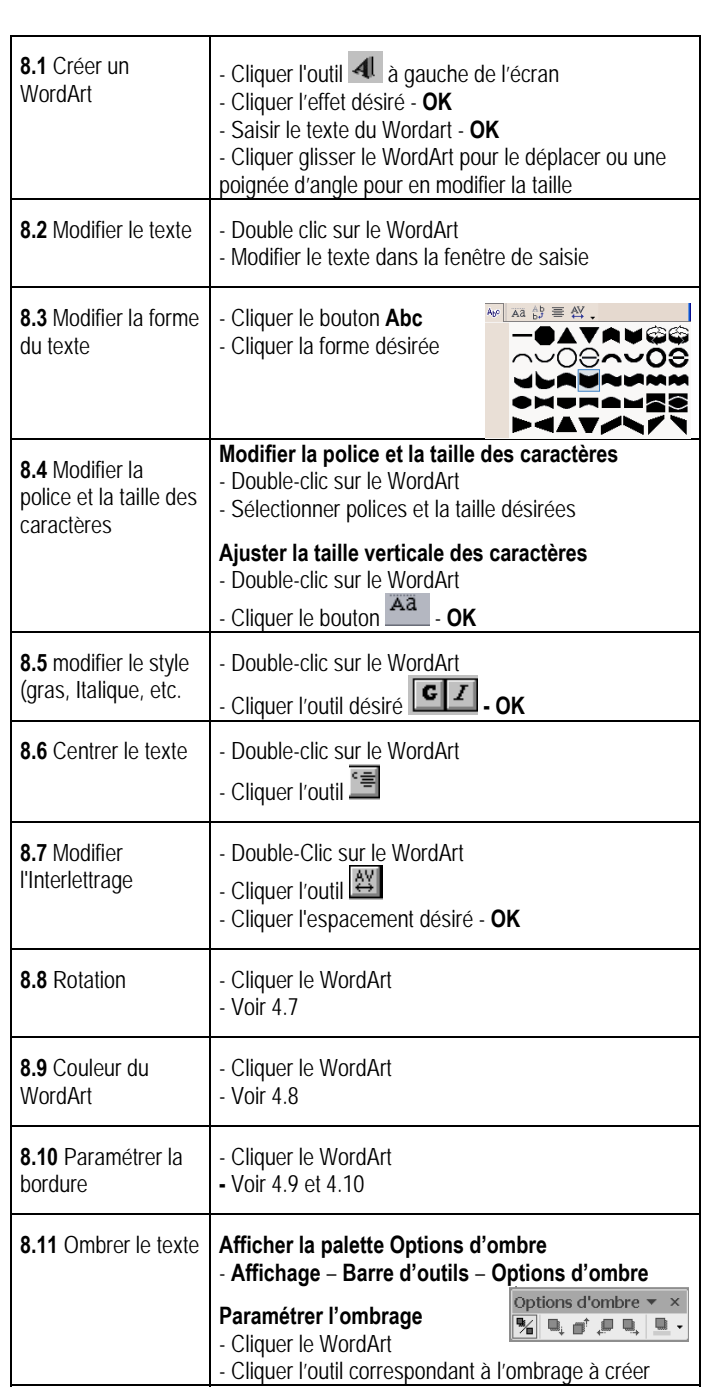

## **MO 9 – Images et ClipArts**

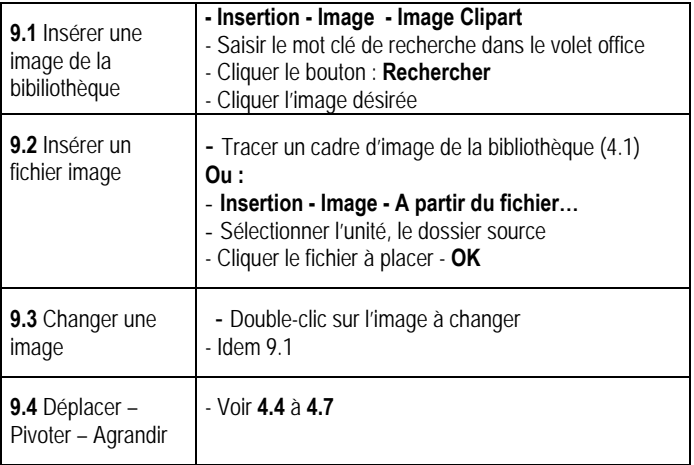

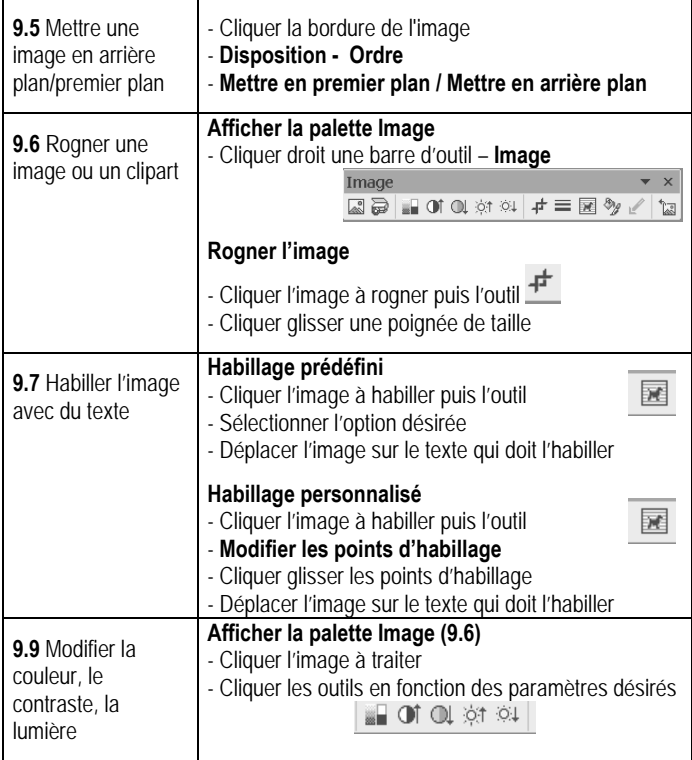

## **MO 10 Les tableaux**

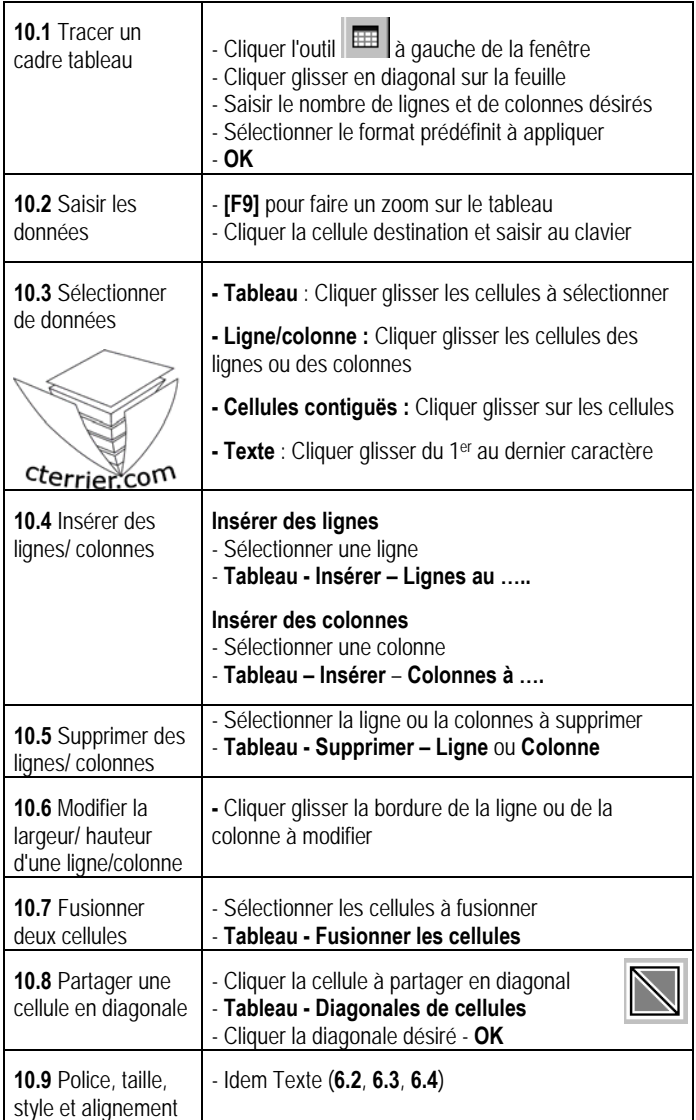

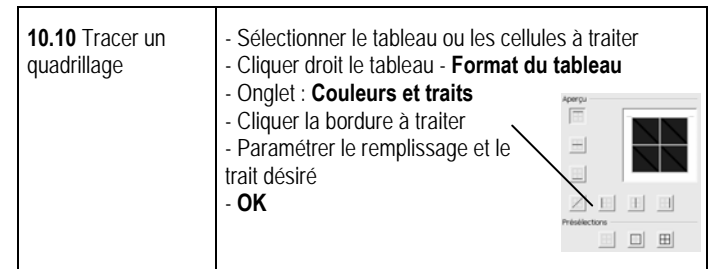

## **MO 11 Fonctions Dessins**

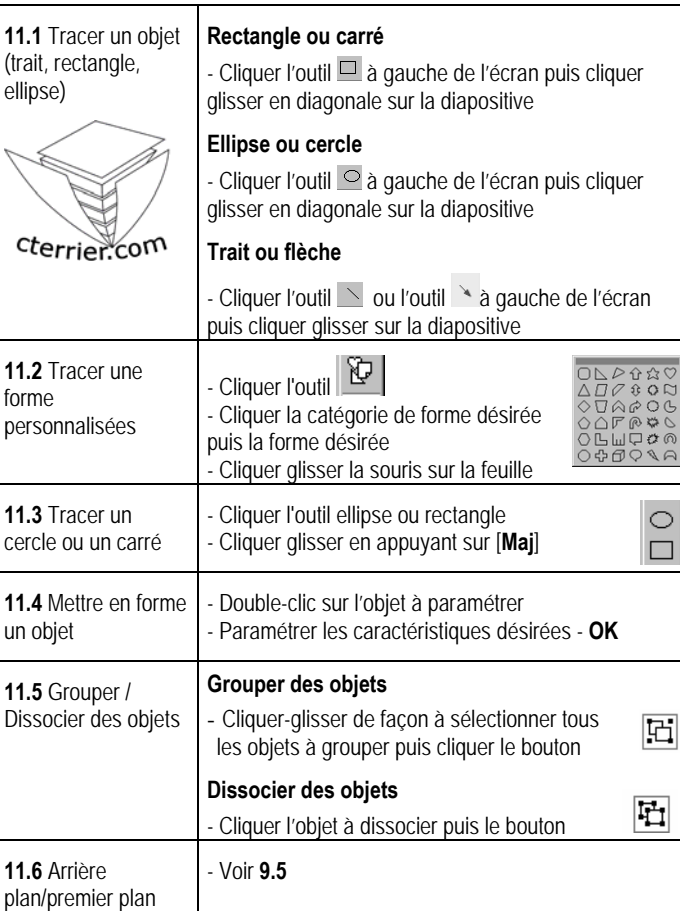

## **MO 12 Page d'arrière plan (Masque)**

*les pages types contiennent des informations constantes qui sont reprises sur chaque page (Numéro de page, Titre, Fond de couleur etc.) Attention Publisher contient une ambiguïté entre page arrière plan et la mise en arrière plan d'un objet par rapport à un autre.* 

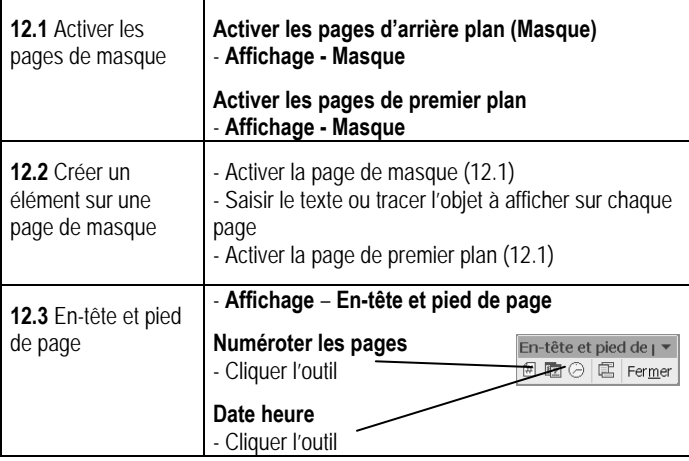

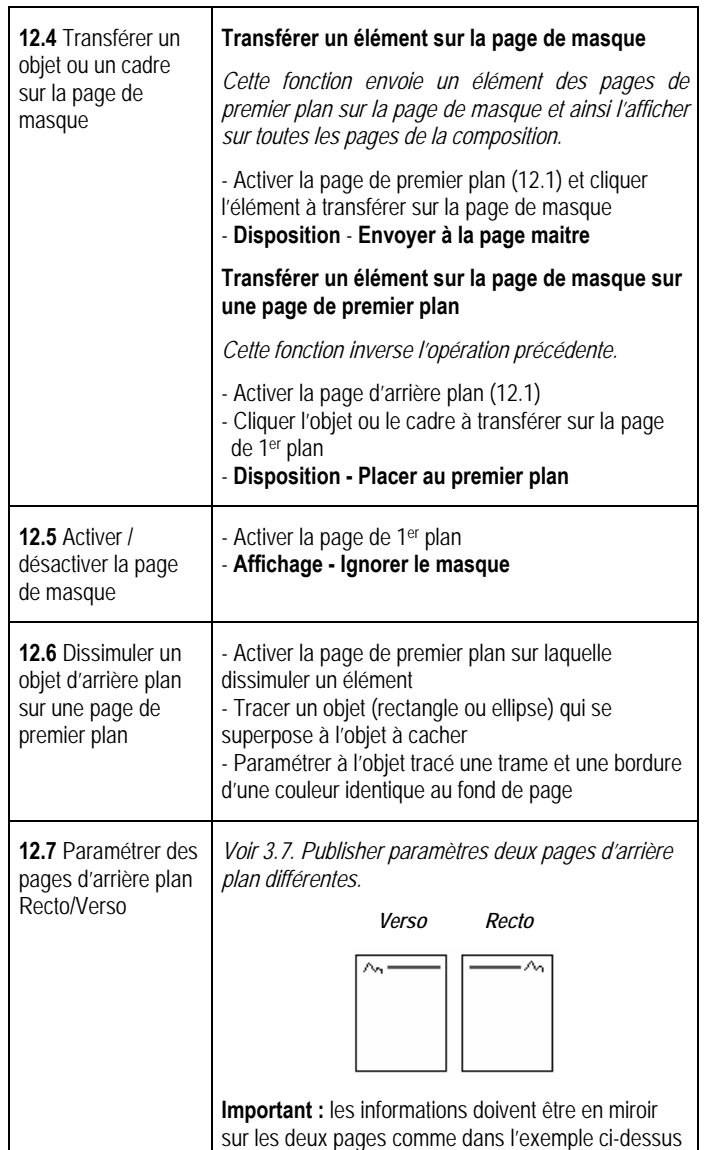

## **MO 13 Fusion et Publipostage**

*Le publipostage consiste le plus souvent à lier une source de données (fichier d'adresses) à une composition destination pour imprimer des documents personnalisées avec les noms des personnes.* 

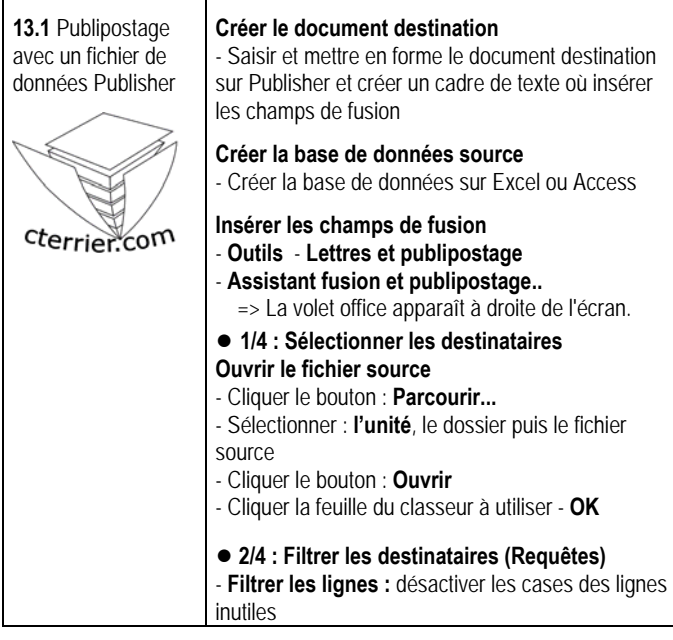

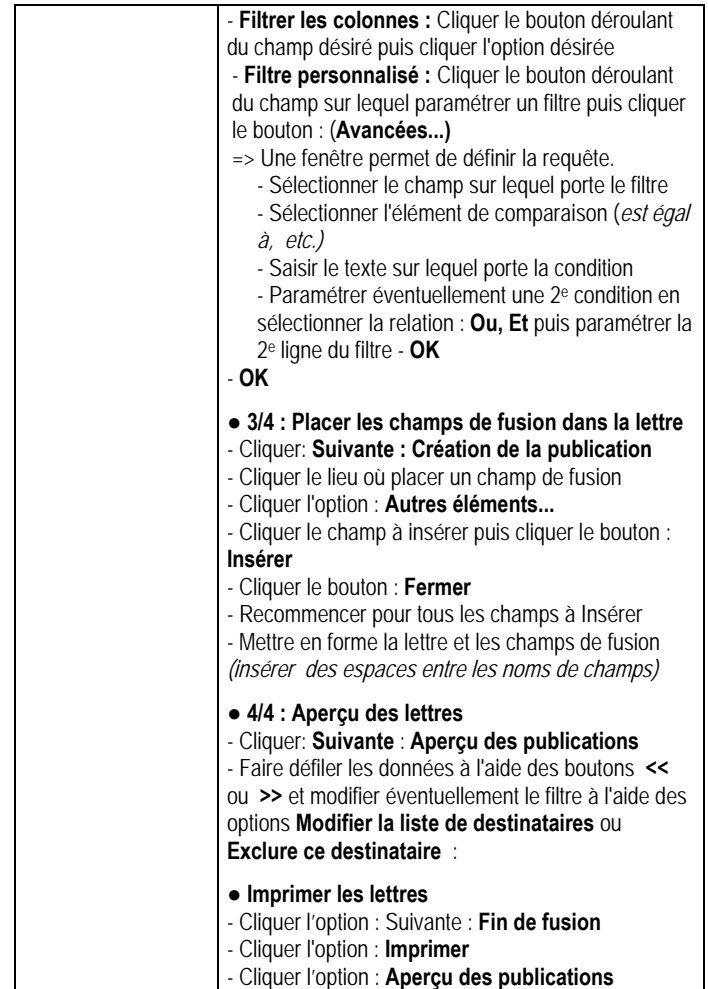

## **MO 14 Fonctions Internet**

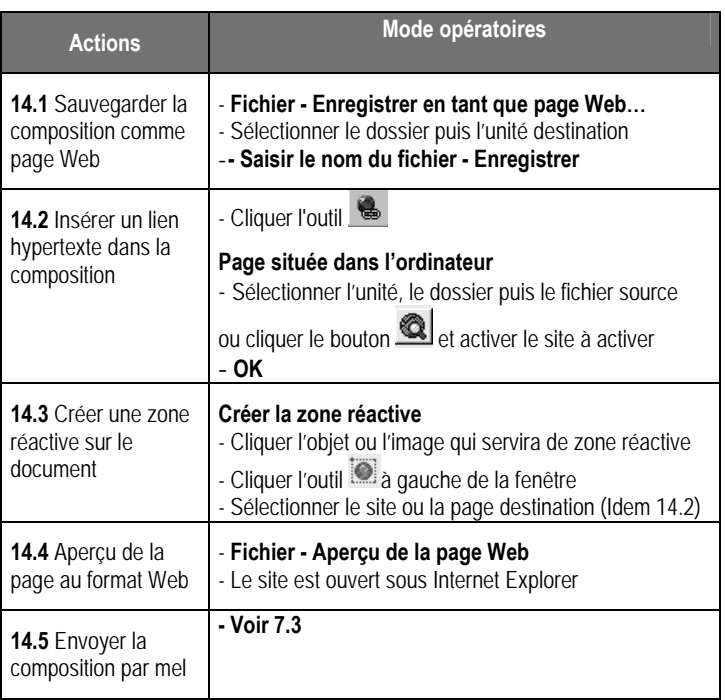